# 3.1 Practical: multiple predictors

Benjamin Rosenbaum

October 26, 2022

We'll now fit a linear model with 2 predictors and we'll test for an interaction. From now on, we first code the model in Stan and then use brms. The statistical model without interaction " $y~x1+x2$ " reads

> $y_i \sim \text{normal}(\mu_i, \sigma)$  $\mu_i = a + b_1 \cdot x_{1,i} + b_2 \cdot x_{2,i}$

and with an interaction term "y~x1\*x2"

 $y_i \sim \text{normal}(\mu_i, \sigma)$  $\mu_i = a + b_1 \cdot x_{1,i} + b_2 \cdot x_{2,i} + b_3 \cdot x_{1,i} \cdot x_{2,i}$ 

# **Setup**

 $rm(list=ls())$ library(rstan) library(coda) library(BayesianTools) library(brms)

rstan\_options(auto\_write = TRUE) options(mc.cores = 4) *# number of CPU cores*

### **Generate data**

```
set.seed(100) # initiate random number generator for reproducability
n=100
a=1.0b1=0.5b2=0.4b3=0.5
sigma=0.1
x1 = runif(n=n, min=0, max=2)x2 = runif(n=n, min=0, max=2)y = rnorm(n=n, mean=a+b1*x1+b2*x2+b3*x1*x2, sd=sigma)df = data frame(x1=x1,x2=x2,
```
 $y=y$ )

head(df)

## x1 x2 y ## 1 0.6155322 0.65483016 1.737940 ## 2 0.5153450 0.77895739 1.906283 ## 3 1.1046449 0.08210551 1.583599 ## 4 0.1127663 0.72279327 1.470541 ## 5 0.9370986 1.14195617 2.314595 ## 6 0.9675415 1.36976048 2.654294

# **No interaction model "y~x1+x2"**

 $y \sim \text{normal}(a + b[1]*x1 + b[2]*x2, \text{sigma});$ 

We code this model straightforward using a for intercept and a vector b of length 2 for the 2 effects. Vector notation for y, x1, x2 is used in

```
which is short for a for-loop over
y[i] ~ normal(a + b[1]*x1[i] + b[2]*x2[i], sigma);
stan_code = '
data {
  int n;
  vector[n] x1;
 vector[n] x2;
  vector[n] y;
}
parameters {
  real a;
  vector[2] b;
 real<lower=0> sigma; // standard deviation
}
model {
 // priors
 a \sim \text{normal}(0, 10);b \sim \text{normal}(0, 10);sigma \sim normal(0, 10);
 // likelihood
 y ~ normal(a + b[1]*x1 + b[2]*x2, sigma);
}
'data = list(n=n,x1=df$x1,
             x2=df$x2,
            y=df$y)
stan_model = stan_model(model_code=stan_code)
fit.1 = sampling(stan_model, data=data)
print(fit.1, digits=3, probs=c(0.025, 0.975))
```
## Inference for Stan model: ac22f75b54ea951d67e09536e979413f.

```
## 4 chains, each with iter=2000; warmup=1000; thin=1;
## post-warmup draws per chain=1000, total post-warmup draws=4000.
##
## mean se_mean sd 2.5% 97.5% n_eff Rhat
## a 0.448 0.001 0.045 0.357 0.534 2297 1.000
## b[1] 1.018 0.001 0.035 0.949 1.088 2488 1.001
## b[2] 0.974 0.001 0.031 0.913 1.034 3350 1.001
## sigma 0.175 0.000 0.013 0.152 0.202 3256 1.001
## lp__ 123.065 0.038 1.460 119.402 124.865 1498 1.002
##
## Samples were drawn using NUTS(diag_e) at Wed Oct 6 10:47:29 2021.
## For each parameter, n_eff is a crude measure of effective sample size,
## and Rhat is the potential scale reduction factor on split chains (at
## convergence, Rhat=1).
```
With multiple predictors, it's not so easy to visualize data and model predictions (see below). But it's always possible (and recommended) to look at an observed vs predicted, or better: residuals vs predicted plot.

```
posterior=as.matrix(fit.1)
head(posterior)
```

```
## parameters
## iterations a \ b[1] \ b[2] sigma lp
## [1,] 0.3659536 1.065069 0.9945879 0.1630957 122.8474
## [2,] 0.3831699 1.078593 0.9766282 0.1669266 123.2066
## [3,] 0.3970884 1.044513 0.9844156 0.1773738 124.3066
## [4,] 0.4194981 1.042777 0.9820669 0.1720644 124.6958
## [5,] 0.4051255 1.061386 0.9607740 0.1881481 123.4639
## [6,] 0.4890595 1.022006 0.9380370 0.1587657 123.4113
y.cred = matrix(0, nrow=nrow(posterior), ncol=data$n) # predictions for each posterior sample and each
for(i in 1:nrow(posterior)){ # loop over posterior samples
  y.\text{cred}[i, ] = posterior[i, "a"] +posterior[i,"b[1]"]*data$x1 +
   posterior[i,"b[2]"]*data$x2
}
y. \text{cred.} \text{mean} = \text{apply}(y. \text{cred}, 2, \text{ function}(x) \text{ mean}(x))plot(y.cred.mean, df$y, ylab="observed", xlab="predicted")
abline(0,1)
```
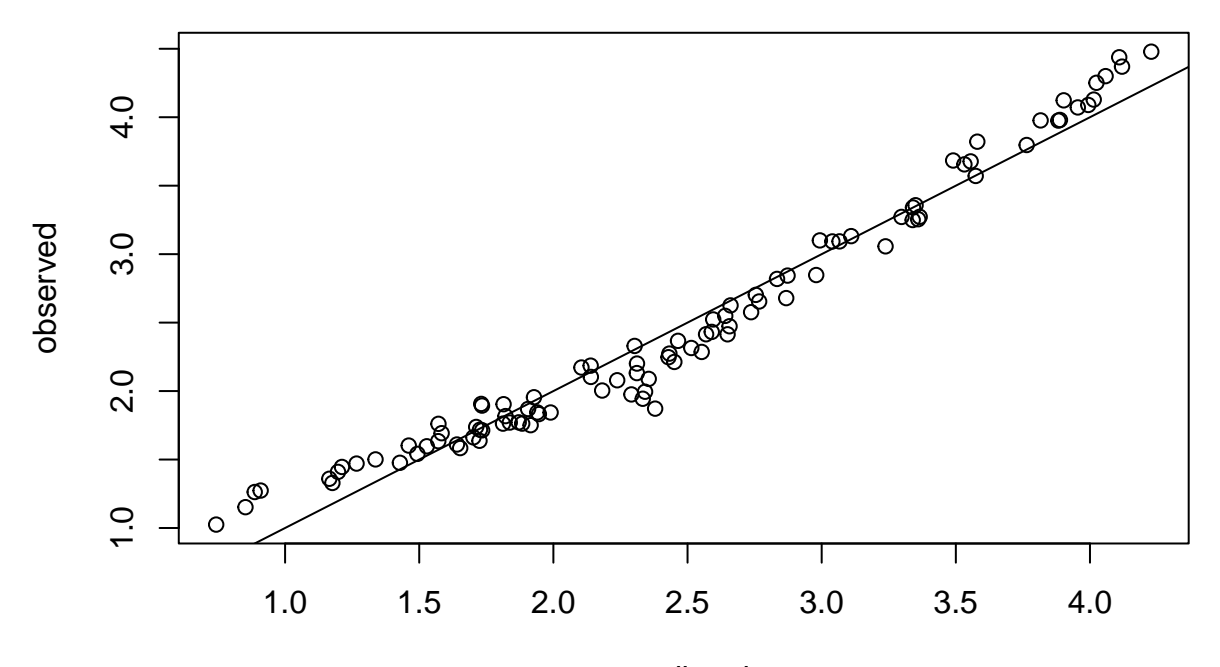

plot(y.cred.mean, df\$y-y.cred.mean, ylab="residuals", xlab="predicted")  $abline(0,0)$ 

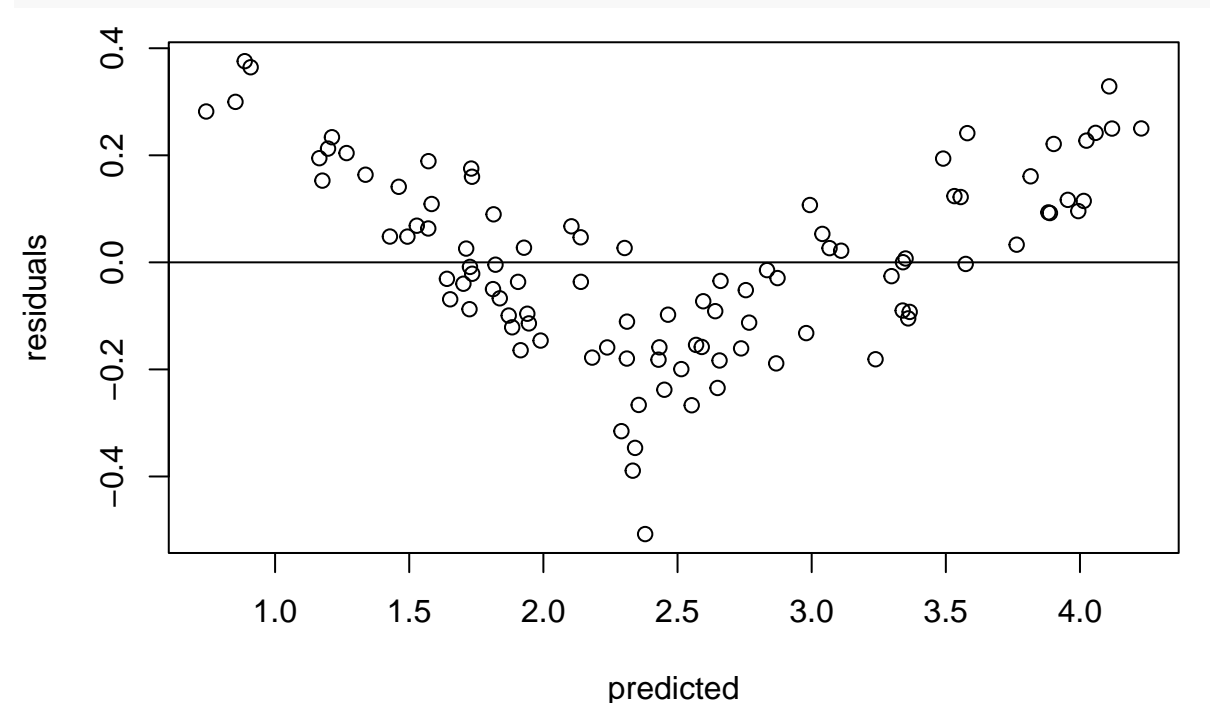

There is clearly something going on in the residuals, which means that the model does not explain the variation in the data appropriately.

# **Interaction model "y~x1\*x2"**

We add an interaction term  $x1*x2$  with effect size b[3]. To use vector notation, this reads b[3]  $* x1$ . x2, because .\* multiplies vectors element-wise. As always, alternatively a for loop over

```
y[i] ~ normal(a + b[1]*x1[i] + b[2]*x2[i] + b[3]*x1[i]*x2[i], sigma);
can be used.
stan code = 'data {
 int n;
 vector[n] x1;
 vector[n] x2;
  vector[n] y;
}
parameters {
 real a;
 vector[3] b;
 real<lower=0> sigma; // standard deviation
}
model {
 // priors
  a \sim \text{normal}(0, 10);b \sim \text{normal}(0, 10);sigma \sim normal(0, 10);
 // likelihood
 y ~ normal(a + b[1]*x1 + b[2]*x2 + b[3] * x1 .* x2, sigma);
}
'stan_model = stan_model(model_code=stan_code)
fit.2 = sampling(stan_model, data=data)
print(fit.2, digits=3, probs=c(0.025, 0.975))
## Inference for Stan model: 528ea9887fd787a171d6645b9591e985.
## 4 chains, each with iter=2000; warmup=1000; thin=1;
## post-warmup draws per chain=1000, total post-warmup draws=4000.
##
## mean se_mean sd 2.5% 97.5% n_eff Rhat
## a 0.979 0.001 0.036 0.907 1.050 914 1.007
## b[1] 0.504 0.001 0.032 0.439 0.569 929 1.007
## b[2] 0.434 0.001 0.033 0.372 0.499 978 1.007
## b[3] 0.486 0.001 0.026 0.433 0.538 915 1.008
## sigma 0.081 0.000 0.006 0.071 0.094 1763 1.002
## lp__ 199.543 0.047 1.642 195.609 201.754 1203 1.005
##
## Samples were drawn using NUTS(diag_e) at Wed Oct 6 10:48:19 2021.
## For each parameter, n_eff is a crude measure of effective sample size,
## and Rhat is the potential scale reduction factor on split chains (at
## convergence, Rhat=1).
A positive interaction effect b[3] is found. Also, residual plots look much better.
posterior=as.matrix(fit.2)
y. \text{cred} = \text{matrix}(0, \text{now} = \text{now}(\text{posterior}), \text{ncol} = \text{data}\for(i in 1:nrow(posterior)){
  y.\text{cred}[i, ] = posterior[i, "a"] +
```

```
posterior[i,"b[1]"]*data$x1 +
posterior[i,"b[2]"]*data$x2 +
```

```
posterior[i,"b[3]"]*data$x1*data$x2
}
y.cred.mean = apply(y.cred, 2, function(x) mean(x))
```

```
plot(y.cred.mean, df$y, ylab="observed", xlab="predicted")
abline(0,1)
```
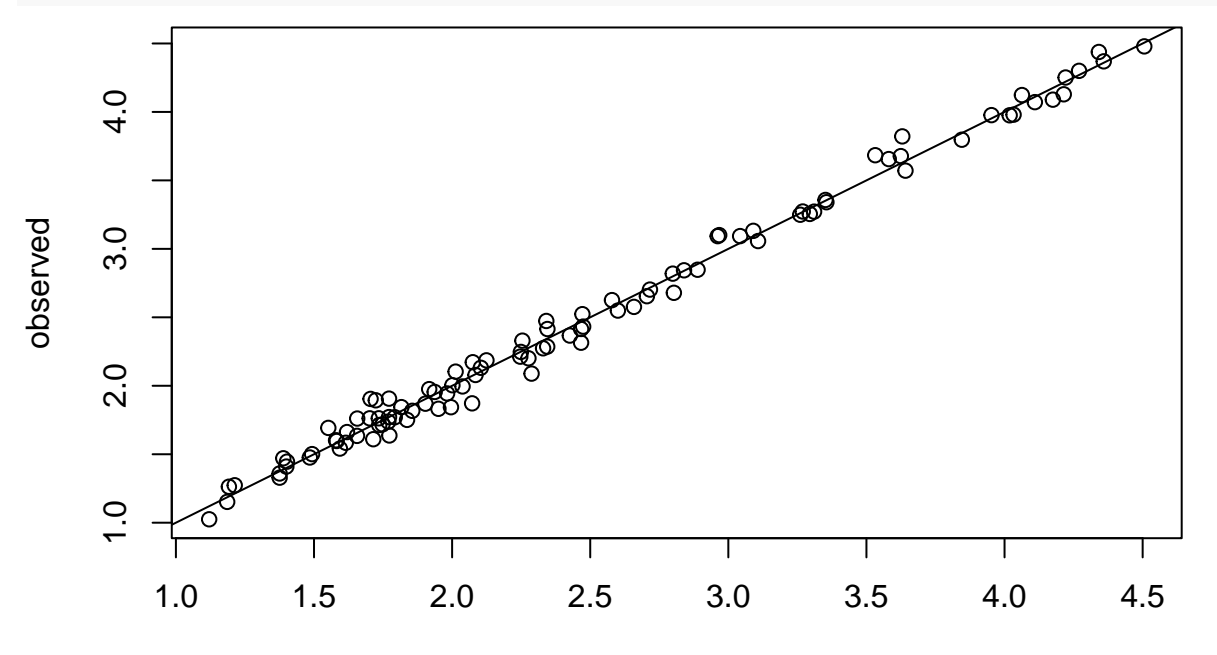

plot(y.cred.mean, df\$y-y.cred.mean, ylab="residuals", xlab="predicted")  $abline(0,0)$ 

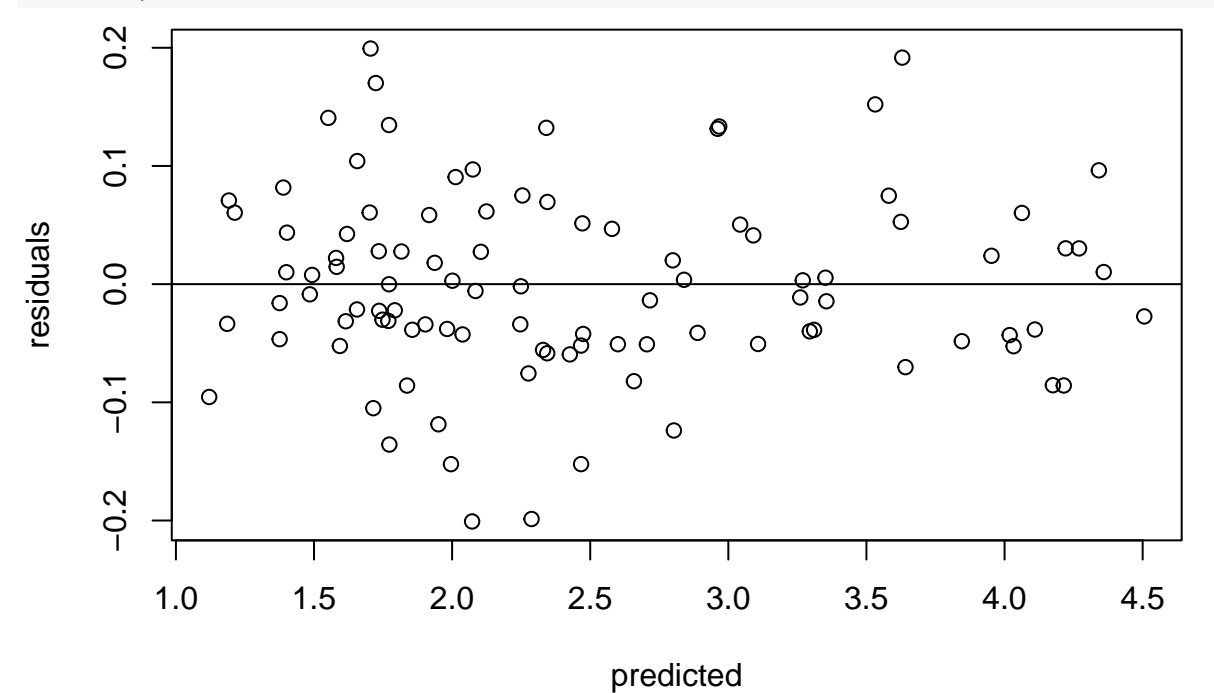

Marginal effects plot or conditional effects plot show the effect of single predictors. If there is an interaction

between predictors, a marginal effect of x1 is not independent of x2. So we can only plot the effect of x1, conditional x2=... So for different levels of x2, marginal effects of x1 can be plotted.

Predictions are generated for the whole range of x1, while x2 is fixed at its mean.

```
plot(data$x1, data$y)
x1.pred = seq(from=min(df$x1), to=max(df$x1), length.out=100)
x2.pred = mean(df$x2)
y.cred = matrix(0, nrow=nrow(posterior), ncol=length(x1.pred))
for(i in 1:nrow(posterior)){
  y.\text{cred}[i, ] = posterior[i, "a"] +posterior[i,"b[1]"]*x1.pred +
    posterior[i,"b[2]"]*x2.pred +
    posterior[i,"b[3]"]*x1.pred*x2.pred
}
y.cred.mean = apply(y.cred, 2, function(x) mean(x))
lines(x1.pred, y.cred.mean, col="red", lwd=2)
y.\text{cred}.q05 = apply(y.\text{cred}, 2, function(x) quantile(x, probes=0.05))lines(x1.pred, y.cred.q05, col="red", lwd=2, lty=2)
y.cred.q95 = apply(y.cred, 2, function(x) quantile(x, probs=0.95))
lines(x1.pred, y.cred.q95, col="red", lwd=2, lty=2)
```
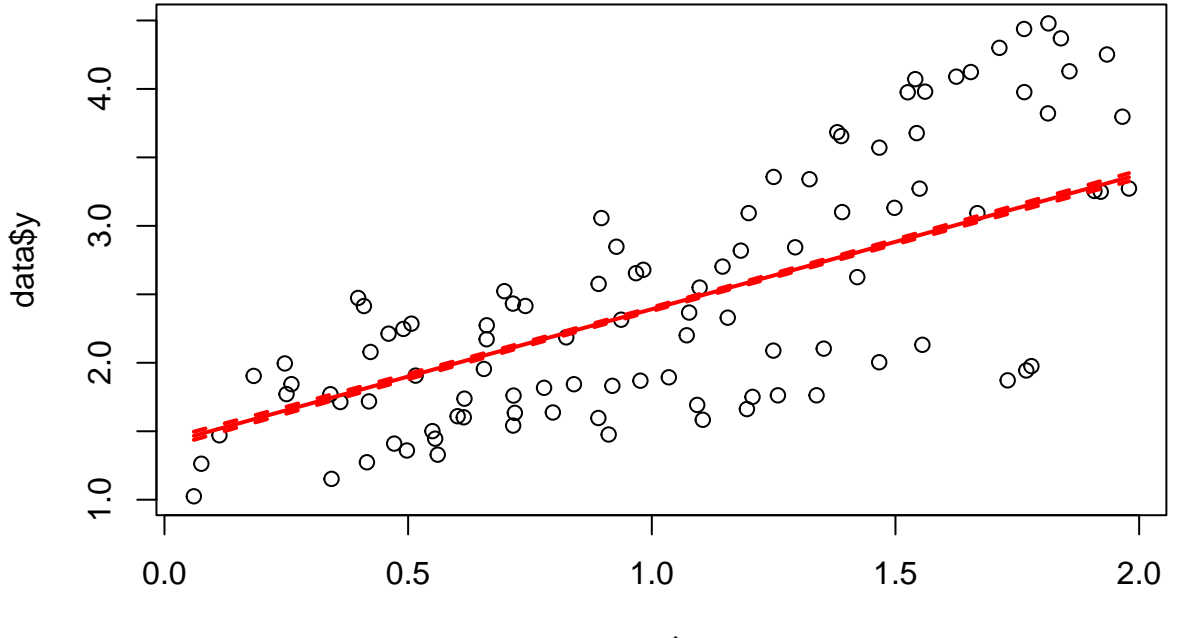

data\$x1

We repeat this with  $x2.$ pred = mean(df\$x2)-sd(df\$x2) (level=low) and  $x2.$ pred = mean(df\$x2)+sd(df\$x2) (level=high), to visualize the interaction effect.

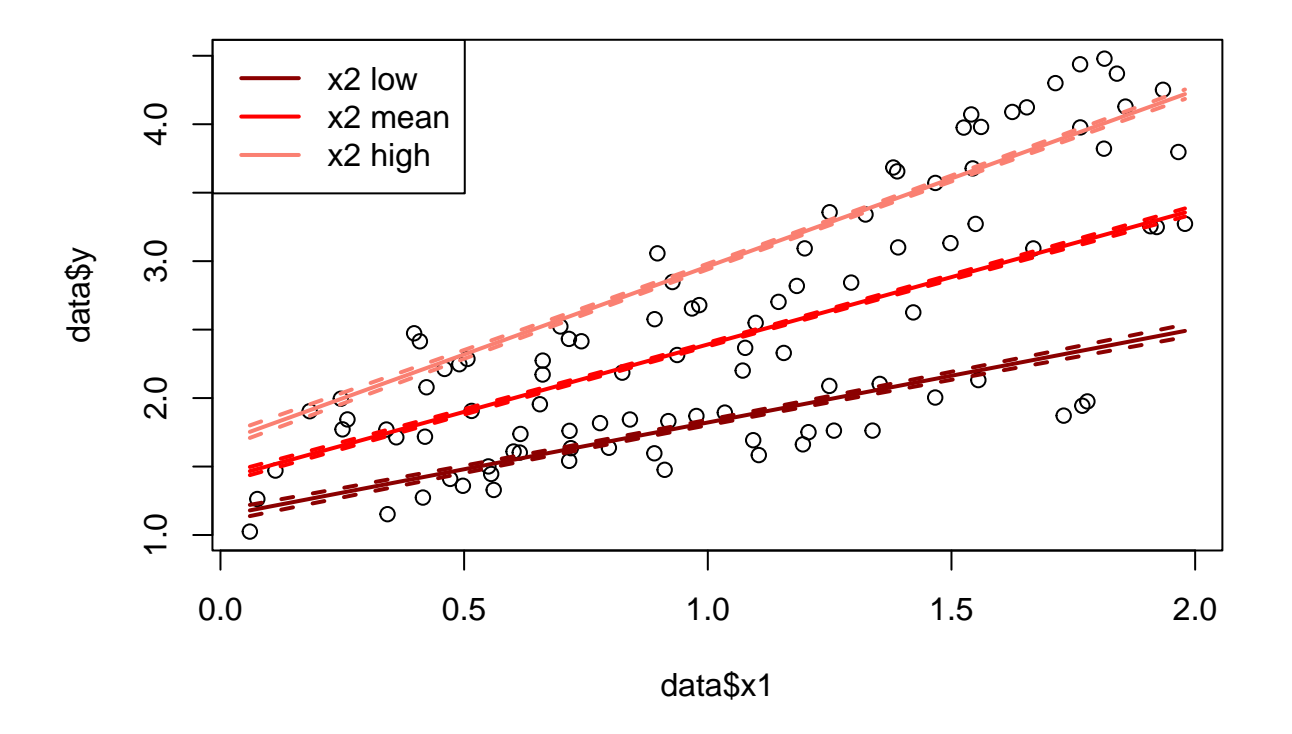

### **No interaction model in brms**

In brms, the model without interaction is coded exactly as in lm(), but we provide priors for all effect sizes. priors = c(prior(normal(0,10), class=b)) *# coef not specified, for all effects*

```
fit.b1 = brm(y \sim x1 + x2,
             data = df,prior = priors)
```
#### fit.b1

```
## Family: gaussian
## Links: mu = identity; sigma = identity
## Formula: y \sim x1 + x2## Data: df (Number of observations: 100)
## Draws: 4 chains, each with iter = 2000; warmup = 1000; thin = 1;
## total post-warmup draws = 4000
##
## Population-Level Effects:
## Estimate Est.Error l-95% CI u-95% CI Rhat Bulk_ESS Tail_ESS
## Intercept 0.45 0.04 0.36 0.54 1.00 5149 3361
## x1 1.02 0.04 0.95 1.09 1.00 4134 3244
## x2 0.97 0.03 0.92 1.03 1.00 4170 2786
##
## Family Specific Parameters:
## Estimate Est.Error l-95% CI u-95% CI Rhat Bulk_ESS Tail_ESS
## sigma 0.18 0.01 0.15 0.20 1.00 4056 3058
##
## Draws were sampled using sampling(NUTS). For each parameter, Bulk ESS
## and Tail_ESS are effective sample size measures, and Rhat is the potential
## scale reduction factor on split chains (at convergence, Rhat = 1).
```
conditional\_effects() plots predictions for each predictor separately, the other predictor is fixed at its mean. Different levels (higher or lower) of the respective other predictor would only affect intercept, not the slope, in this  $y \sim x1+x2$  model.

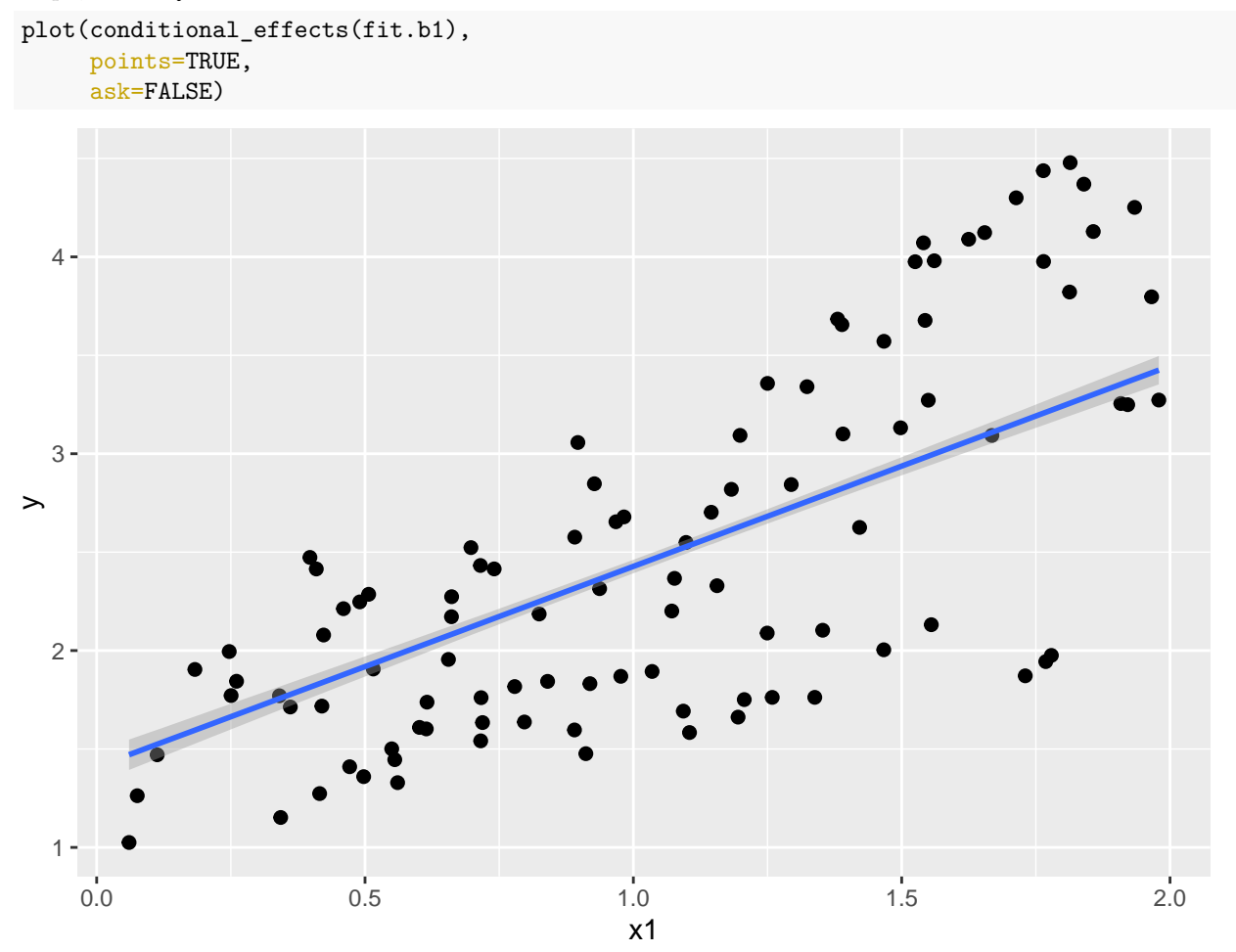

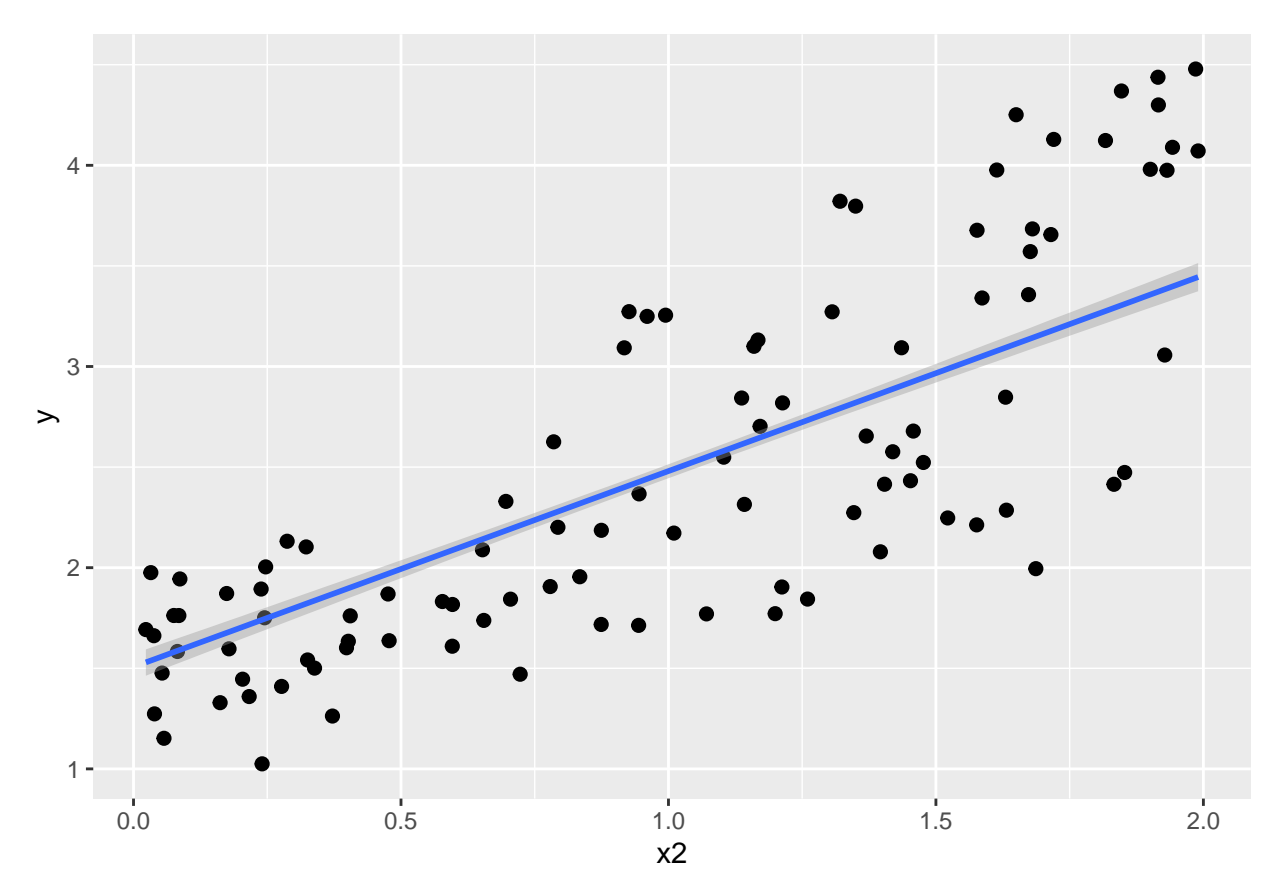

Predictions for the deterministic model are easily generated with fitted() for all datapoints to plot the residuals.

```
\text{cred.fit.b1 = fitted(fit.b1)}plot(cred.fit.b1[,1], df$y-cred.fit.b1[,1], xlab="predicted", ylab="residual")
abline(0,0)
```
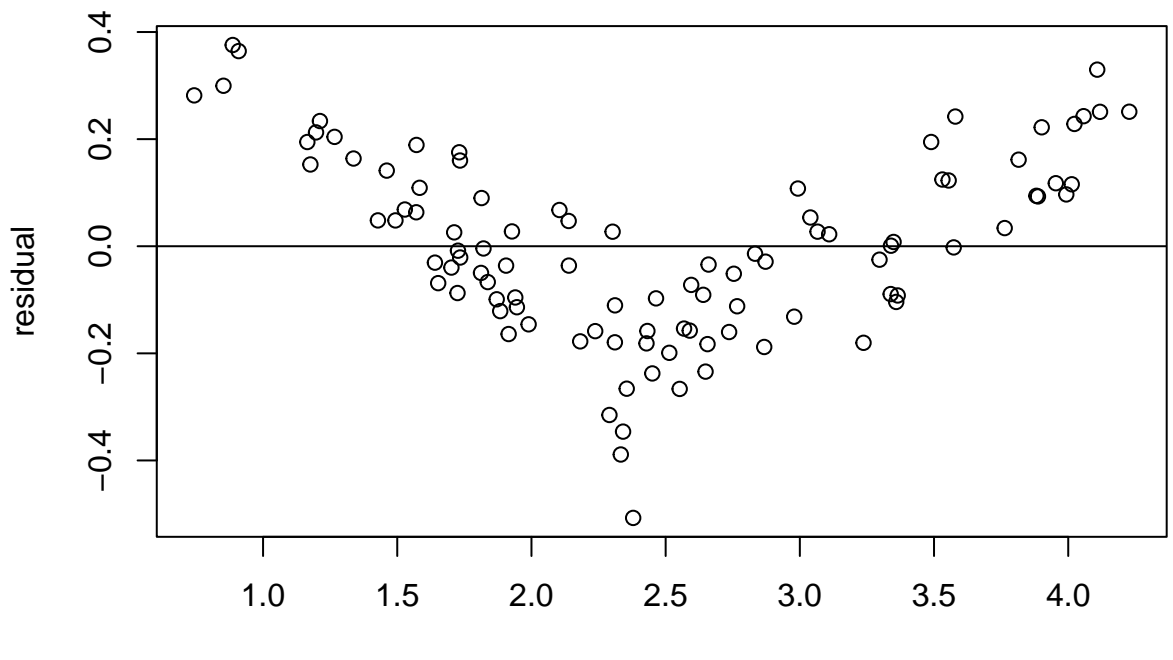

This and the PPC (posterior predictive check) reveal that the model misses something. pp\_check(fit.b1, ndraws=100)

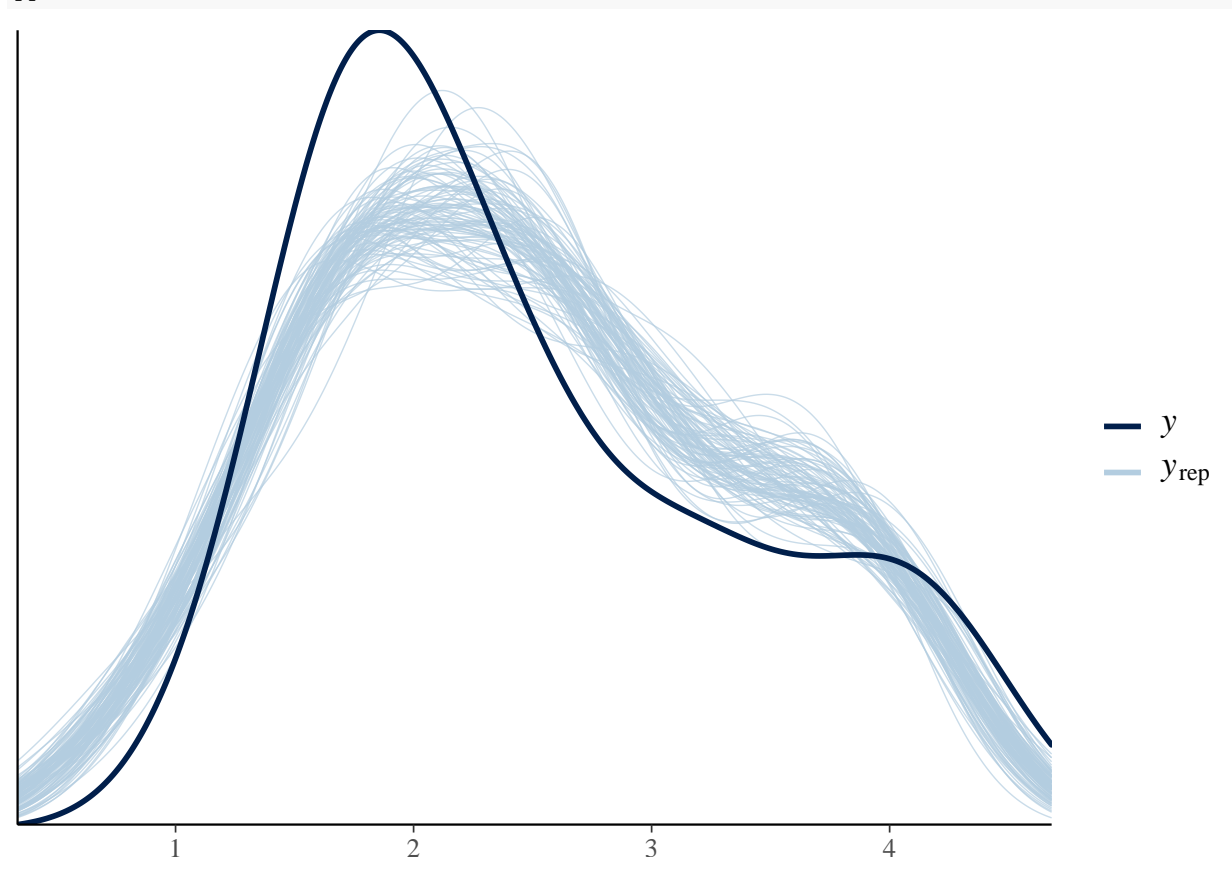

## **Interaction model in brms**

As in  $lm()$ ,  $v \sim x1 \cdot x2$  models all lower order effects (main effects and intercept), too.

```
priors = c(prior(normal(0,10), class=b)) # coef not specified, for all effects
fit.b2 = brm(y - x1 + x2,data = df,prior = priors)
fit.b2
## Family: gaussian
## Links: mu = identity; sigma = identity
## Formula: y \sim x1 \cdot x2## Data: df (Number of observations: 100)
## Draws: 4 chains, each with iter = 2000; warmup = 1000; thin = 1;
## total post-warmup draws = 4000
##
## Population-Level Effects:
## Estimate Est.Error l-95% CI u-95% CI Rhat Bulk_ESS Tail_ESS
## Intercept 0.98 0.04 0.91 1.05 1.00 1438 2025
## x1 0.50 0.03 0.44 0.57 1.00 1439 1855
## x2 0.43 0.03 0.37 0.50 1.00 1398 1959
## x1:x2 0.49 0.03 0.43 0.54 1.00 1312 1700
##
## Family Specific Parameters:
## Estimate Est.Error l-95% CI u-95% CI Rhat Bulk_ESS Tail_ESS
## sigma 0.08 0.01 0.07 0.09 1.00 2731 2184
##
## Draws were sampled using sampling(NUTS). For each parameter, Bulk_ESS
## and Tail_ESS are effective sample size measures, and Rhat is the potential
## scale reduction factor on split chains (at convergence, Rhat = 1).
We observe a positive interaction term in this model.
hypothesis(fit.b2, "x1:x2>0", class="b")
## Hypothesis Tests for class b:
## Hypothesis Estimate Est.Error CI.Lower CI.Upper Evid.Ratio Post.Prob Star
\# 1 (x1:x2) > 0 0.49 0.03 0.44 0.53 Inf 1
## ---
## 'CI': 90%-CI for one-sided and 95%-CI for two-sided hypotheses.
## '*': For one-sided hypotheses, the posterior probability exceeds 95%;
## for two-sided hypotheses, the value tested against lies outside the 95%-CI.
## Posterior probabilities of point hypotheses assume equal prior probabilities.
```
In this interaction model, conditional\_effects() plots predictions for each predictor separately, the other predictor is fixed at its mean, in the first two figures. Because we now have an interaction, slopes depend on the level of the other predictor. In the third figure, the interaction is depicted: slope in x1 changes with levels of x2 (levels chosen are mean-sd, mean, mean+sd)

plot(conditional\_effects(fit.b2), points=TRUE, ask=FALSE)

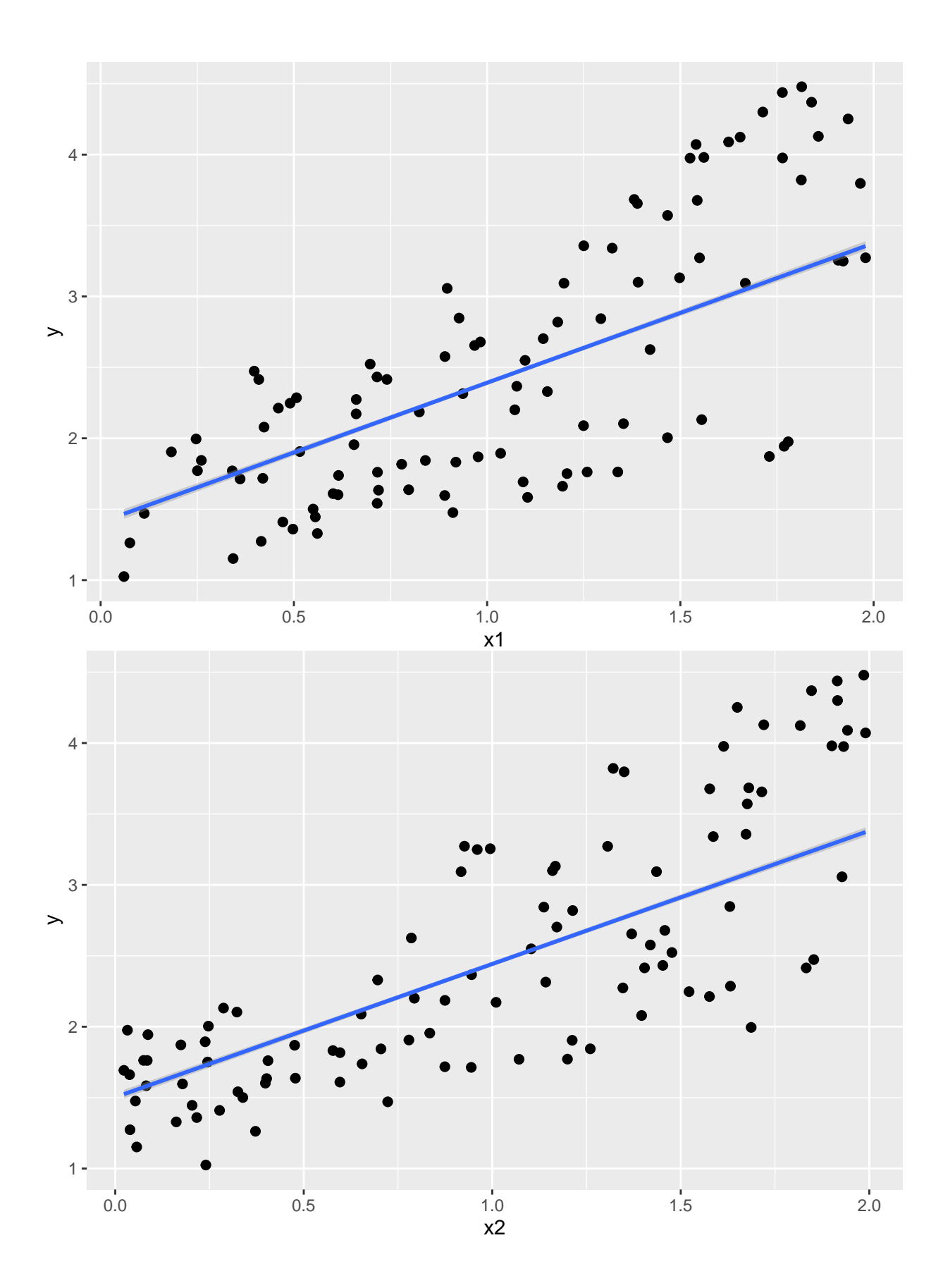

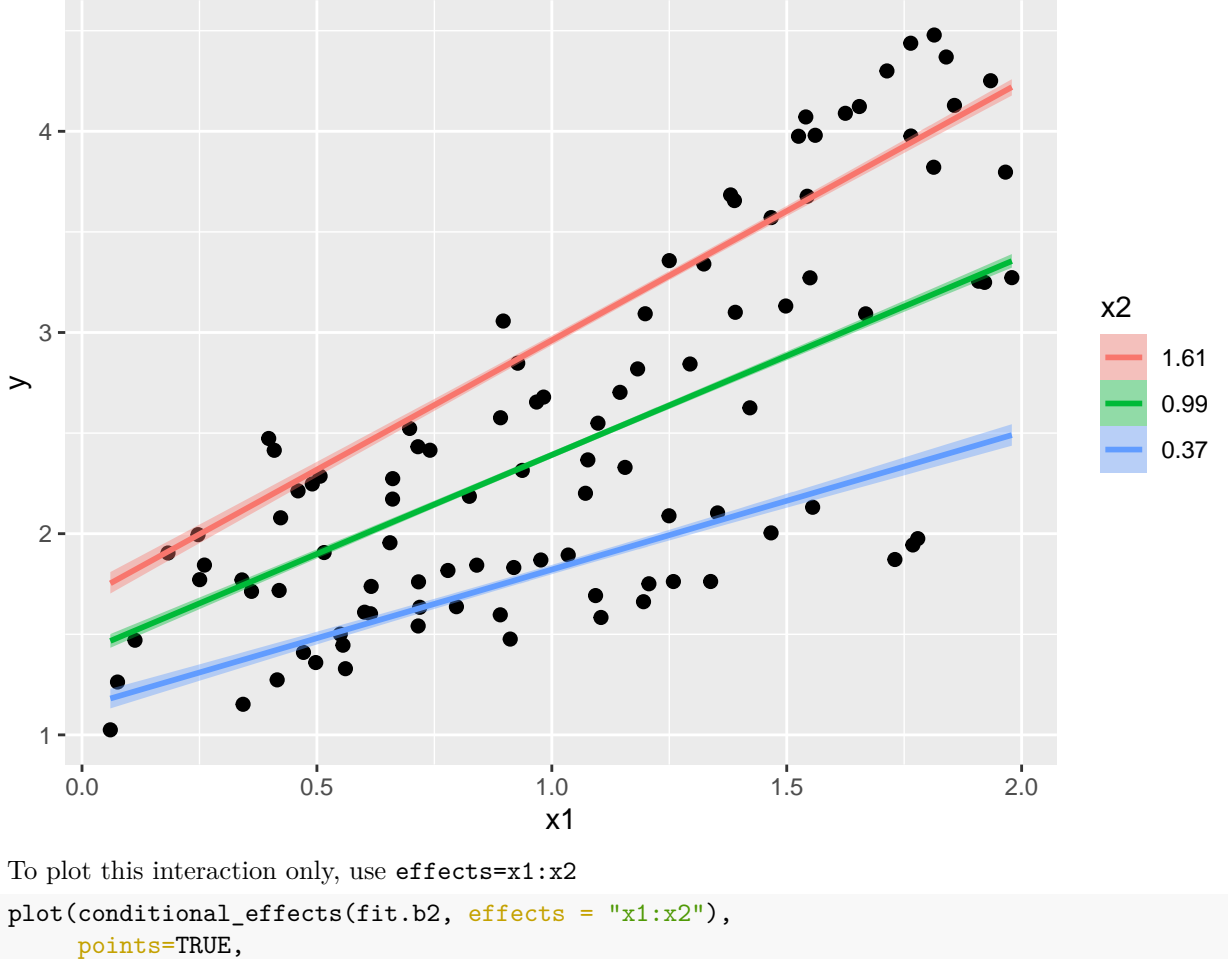

```
ask=FALSE)
```
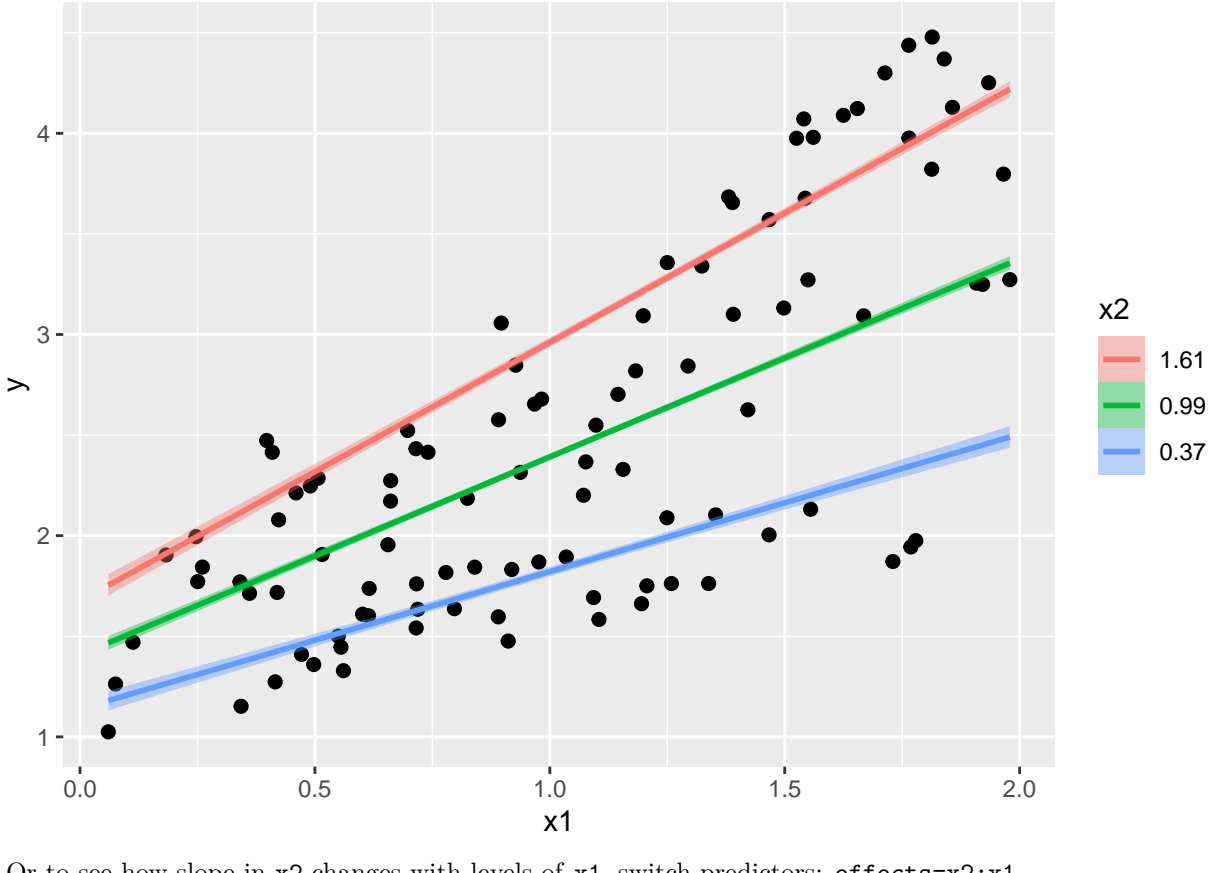

Or to see how slope in  $x2$  changes with levels of  $x1$ , switch predictors:  $\texttt{effects}=x2:x1$ plot(conditional\_effects(fit.b2, effects = "x2:x1"),

points=TRUE, ask=FALSE)

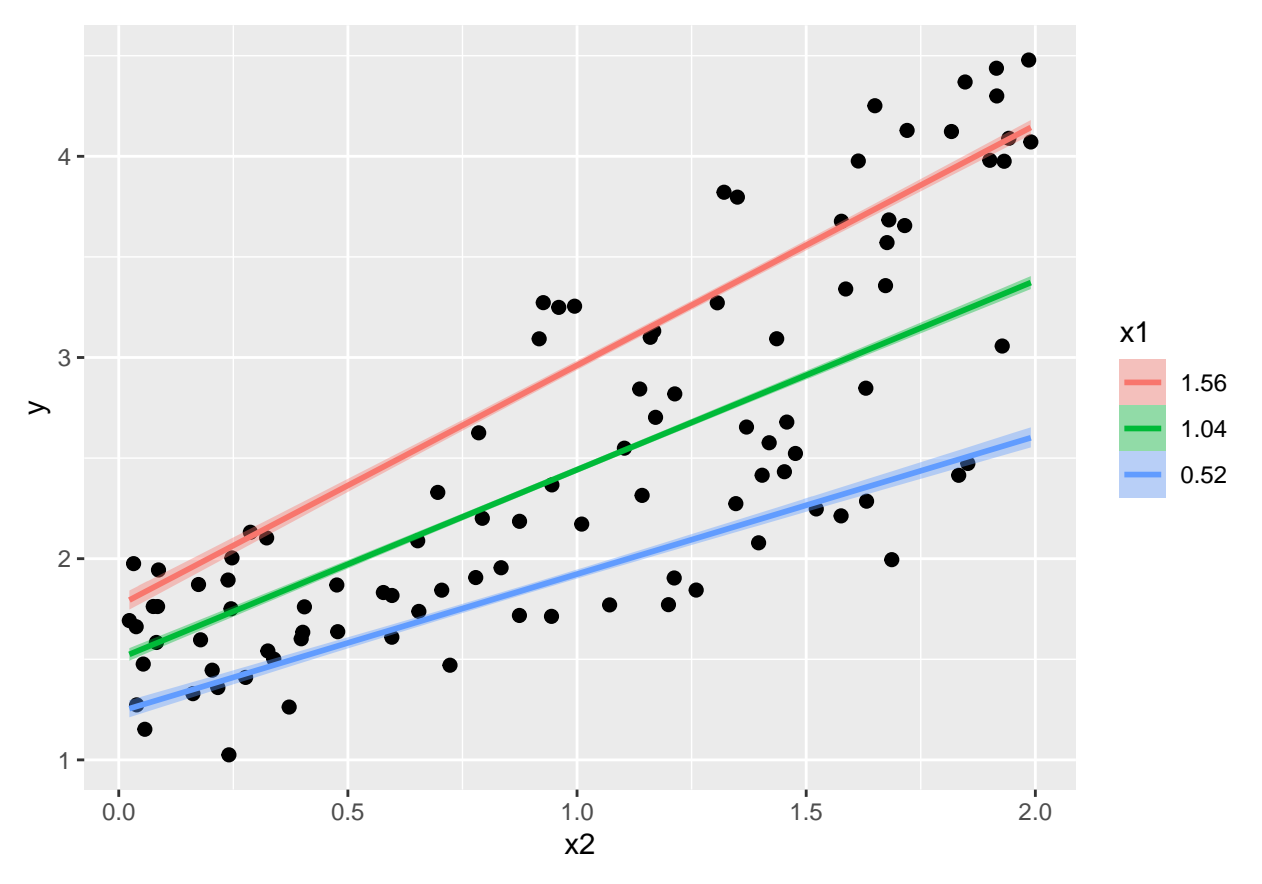

Since there are two predictors, predictions can be visualized in a countour plot plot(conditional\_effects(fit.b2, effects = "x1:x2", surface = TRUE))

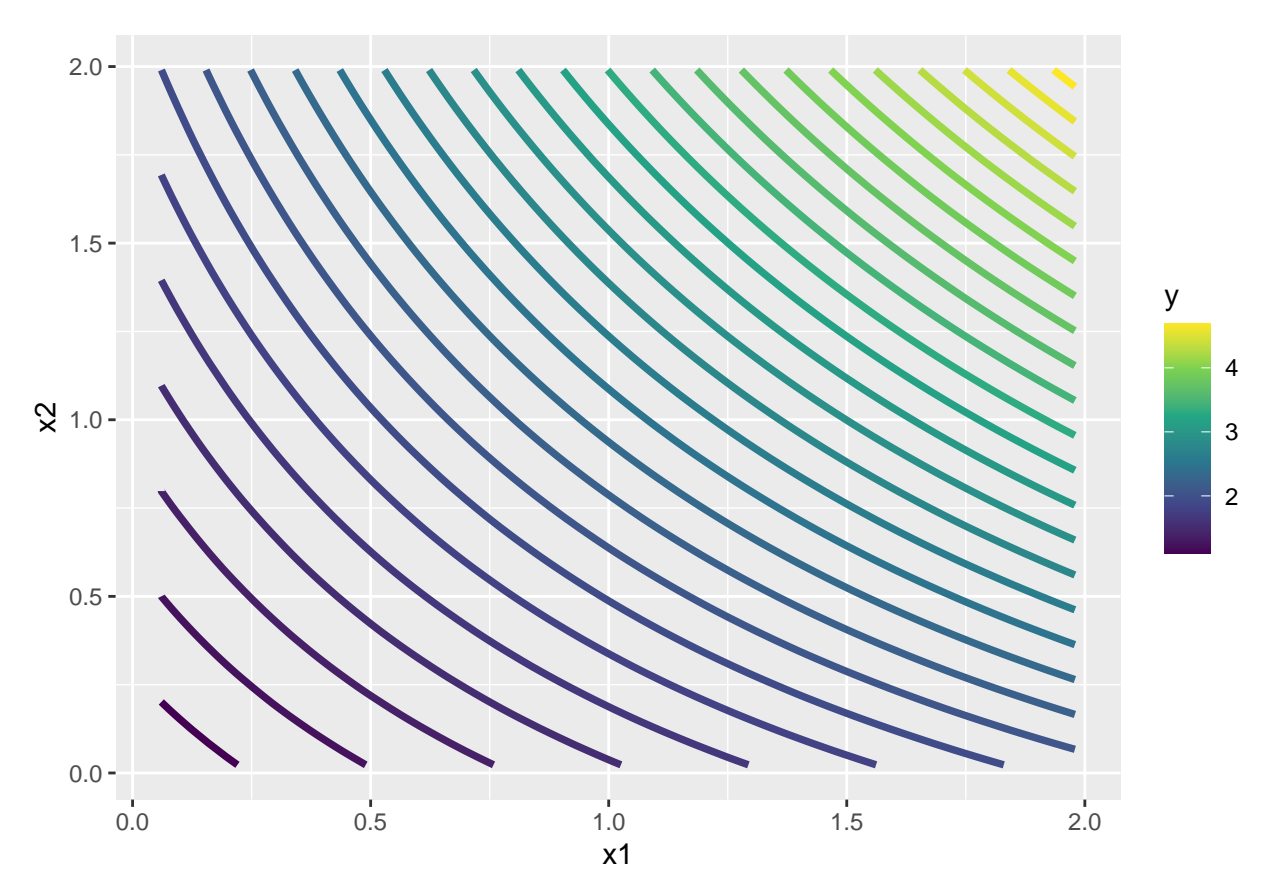

The residual plot and the PPC (posterior predictive check) look good here.

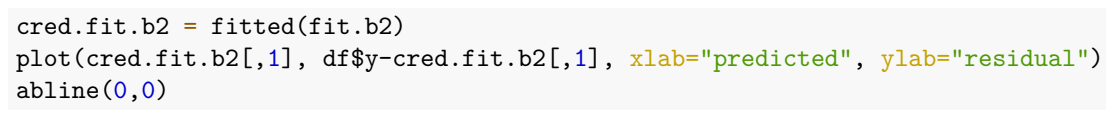

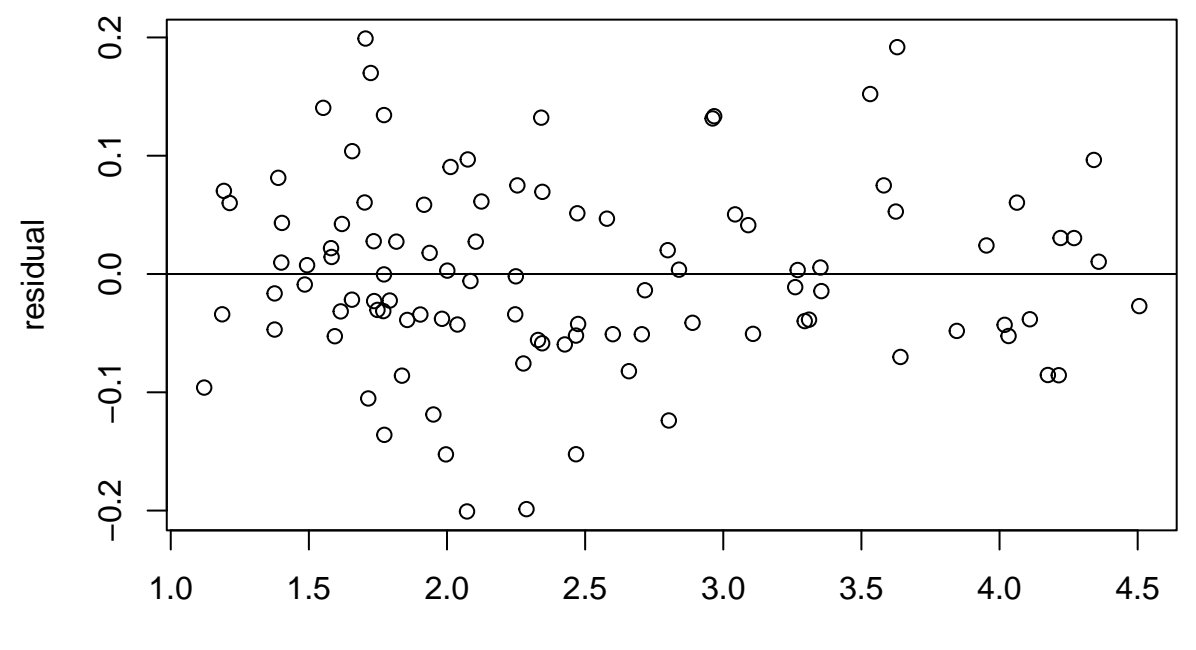

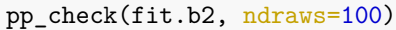

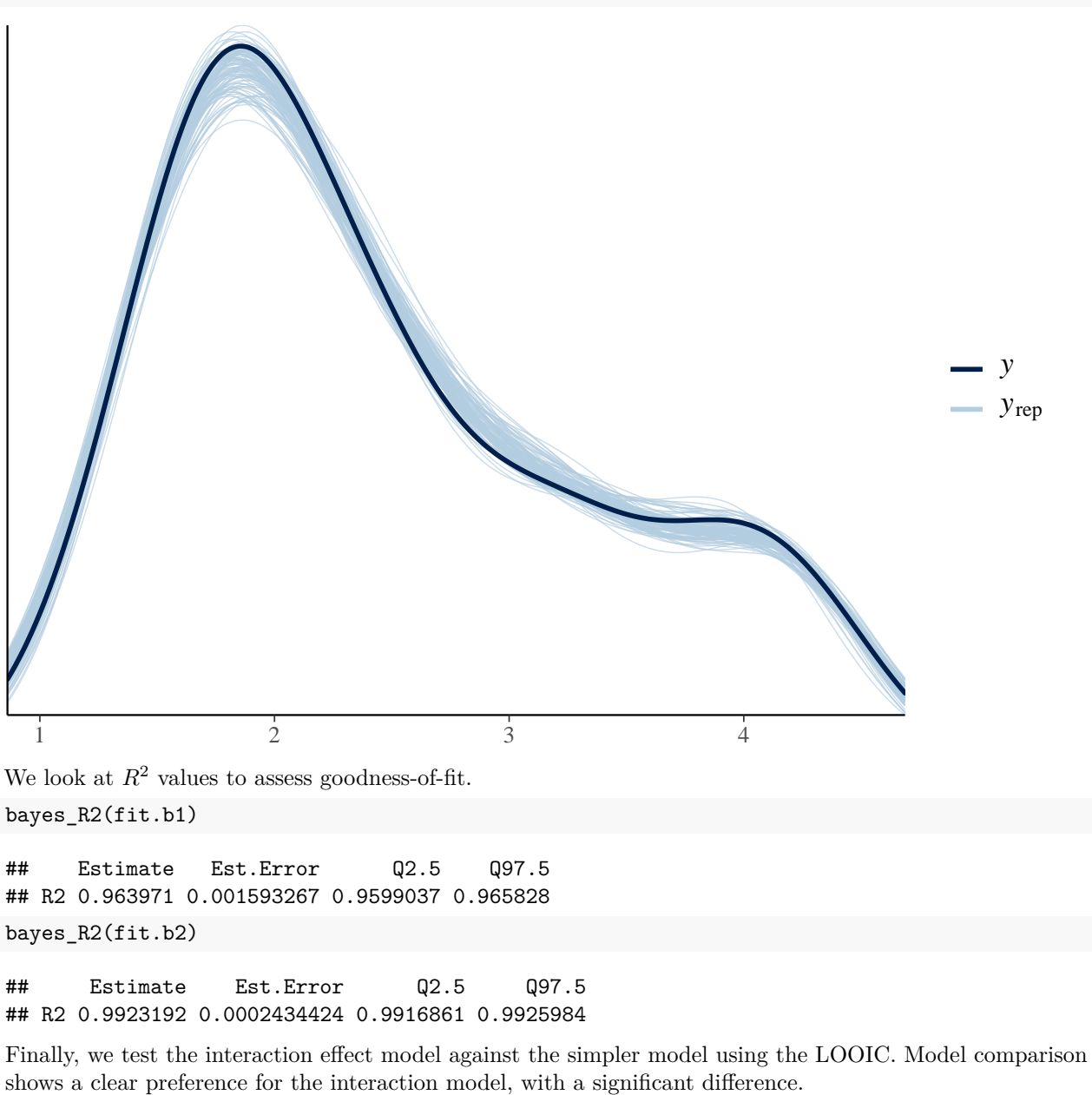

```
LIC.1 = <math>loo(fit.b1)</math>LIC.2 = <math>loo(fit.b2)</math>loo_compare(LIC.1, LIC.2)
```
## elpd\_diff se\_diff ## fit.b2 0.0 0.0 ## fit.b1 -77.3 8.7